# **Easy PDF Email and Fax**

## Windows or Web Client (shown below)

Addon for Microsoft Dynamics 365 Business Central

Languages: English

Countries: US, CA, UK, EI, ZA, NZ, AU
Clients: On Prem and Web Clients
Price: Contact Us for Pricing Information

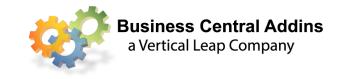

# Easy PDF extends the BC ability to create PDF attachments to emails

- > Batch send hundreds (or even thousands) of documents.
- > Store a history of emails and attachments that have been sent.
- > Add additional attachments automatically to batches.
- Consolidate multiple documents going to a single email address into a single email

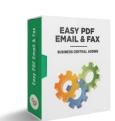

### **Send Documents Quickly and Easily**

This addon allows NAV users to email, fax or print any document from within Microsoft Dynamics Business Central. Create e-mails with PDF attachments that look exactly like the printed report, or automatically send a fax to the customer's fax number.

E-mails are created from templates which can include Dynamics BC info such as the document numbers, order totals, customer information, or anything else. They may be created in any language, which will be linked to the Language Code on the Foreign Trade FastTab of the Customer Card.

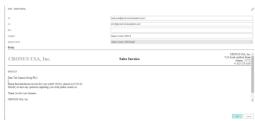

Preview emails and attachments before sending for editing purposes or send automatically.

### Custom email/fax messages by user, by document

The email message body is always tailored to the document being sent.

Users may create email body messages that are specific to a BC user ID, by document. The email message body created by a person in sales sending a Posted Sales Invoice can be different from the email message body sent from a different person in accounting sending the same invoice.

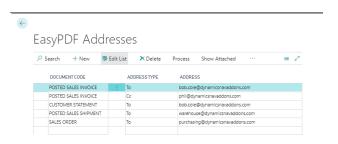

# **Easy PDF Email and Fax**

Addon for Microsoft Dynamics 365 Business Central

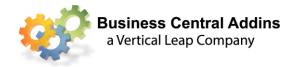

#### **Batch or Auto Send Your Documents**

Create a batch of documents for review and then send all of them. Filter the batch and partially send it. If multiple documents are being sent to the same email address, they may be "consolidated" and attached to a single email. If desired, multiple documents can be merged into a single PDF attachment. Attach additional documents, such as promotional flyers, Holiday messages or "Terms & Conditions" may be manually or automatically added to all documents in a batch or users may specify an additional attachment to only a specific line in the batch.

Customer Statements
Remittance Advices
Reminders
Finance Charge Memos
Posted Sales Credit Memos
Posted Service Invoices
Posted Service Shipments
Posted Sales Invoices
Posted Sales Shipments
Purchase Orders

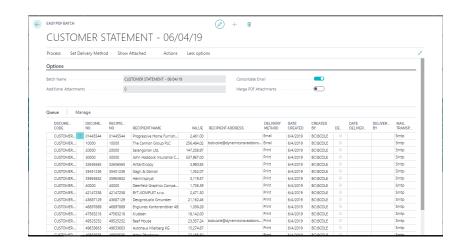

### Store an audit trail

Store a history of all documents that have been emailed, faxed, or printed through Easy PDF. Store information about who sent the documents, to whom, when, what the subject of the email was, and what documents were attached. Even store a copy of the sent document, if desired, which can be restored and printed.

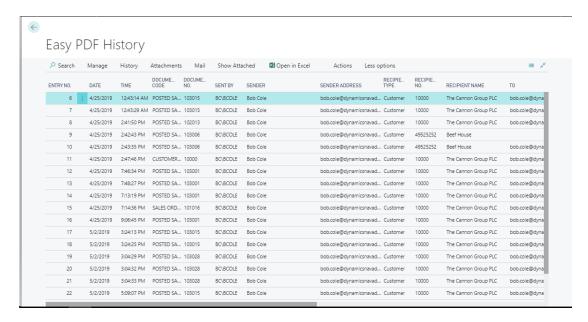